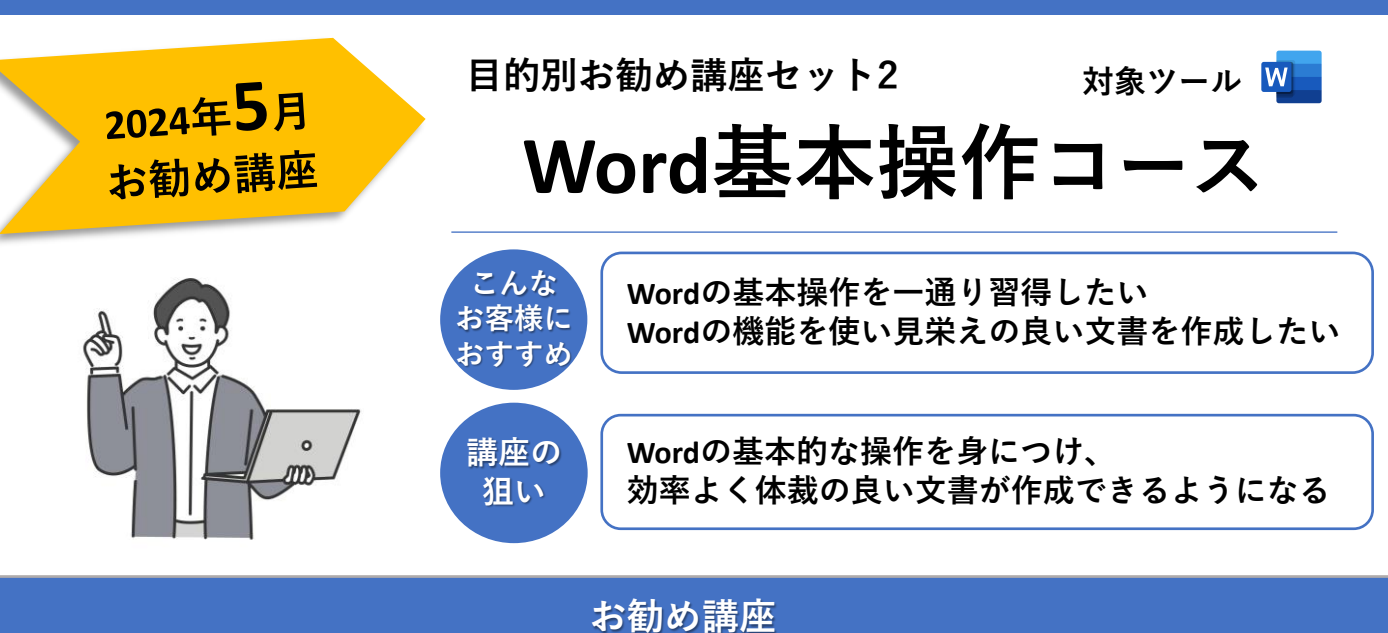

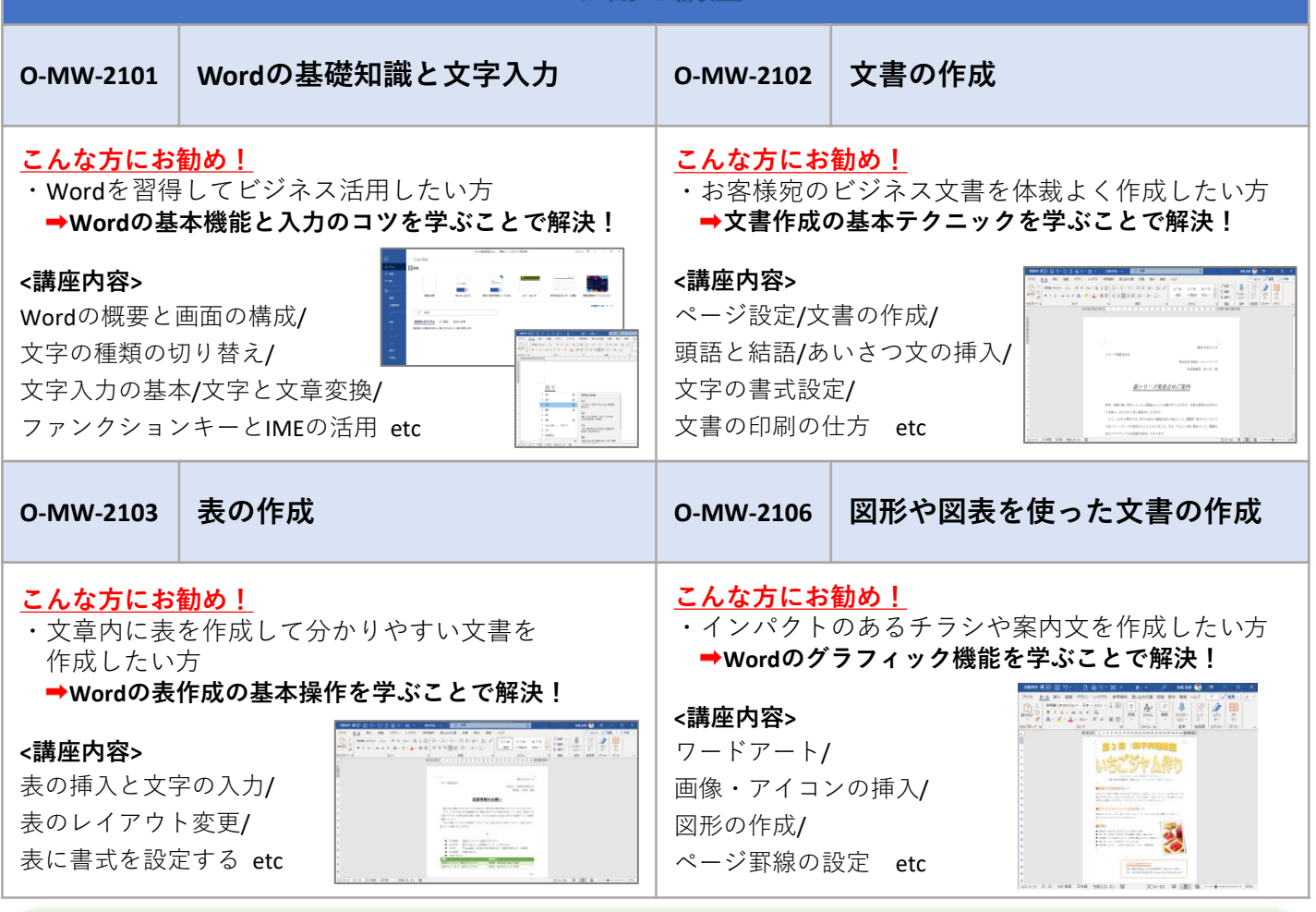

**「教育講座利用券」でご受講可能な講座です! ■必要枚数 4枚**

**※「教育講座利用券」以外のチケットもご利用いただけます。**

**※ご契約先様で利用券をお持ちでない企業様、その他ご不明点がある方は スクール事務局または弊社担当までお問い合わせください。**

**協立情報コミュニティー ソリューションスクール**

# ソリューションスクール 講座申込用紙

必要事項をご記入の上、FAXにてお申込み下さい。

ソリューションスクール 事務局行 E-Mail:info@it-school.jp FAX番号:03-3551-2939

#### ■お申込み担当者様 お申込みのご担当者様の情報をご記入ください。(受講票の送付先となります)

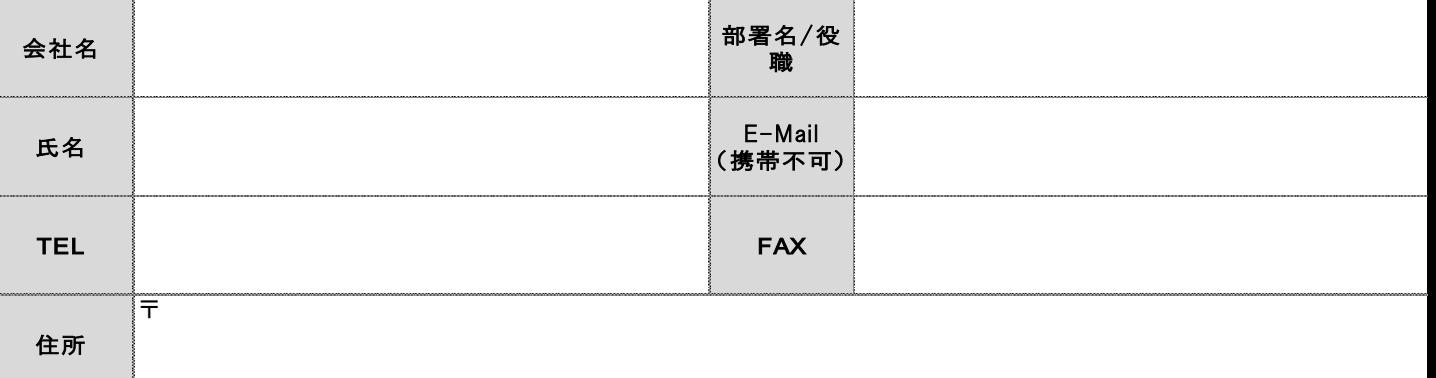

#### **<講座申し込みの流れ>**

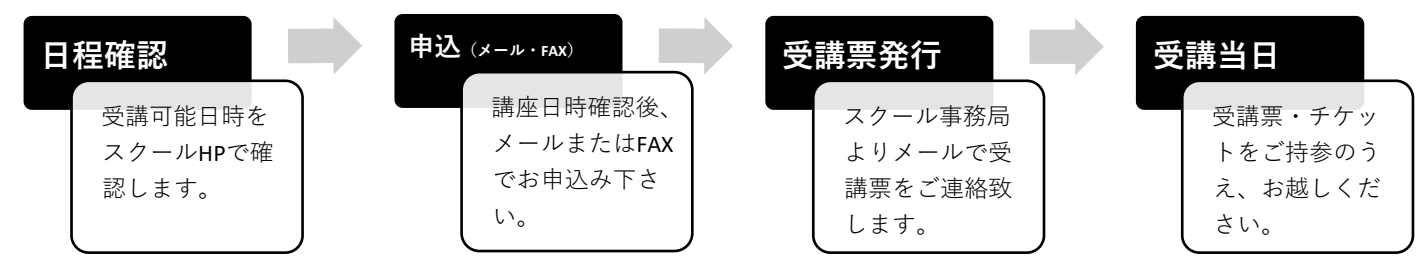

## ■申込講座

### ・定期講座(チケット1枚/1講座/90分)

あらかじめ決められた日時とカリキュラムにあわせて進行する集合型の講座です。

別紙の開講スケジュールをご確認のうえ、ご希望の講座内容と、受講される方の情報をご記入ください。

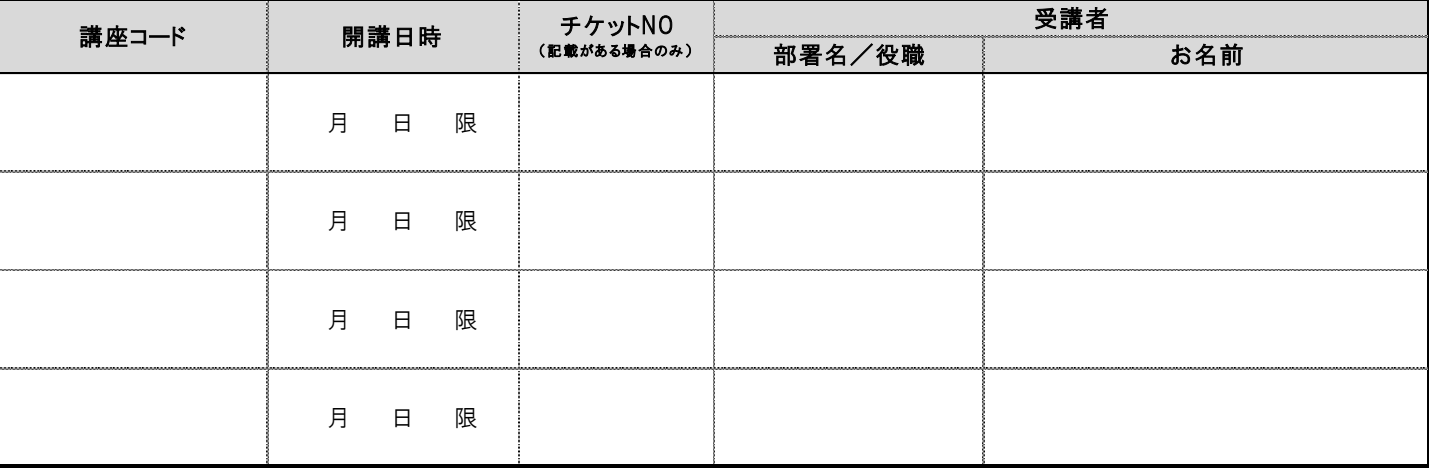

## 1限:9:00~10:30/2限:10:40~12:10/3限:13:10~14:40/4限:14:50~16:20

ா

▲定期講座 スケジュ

首本梦想  $\triangle$ スクールHP

#### 【お申し込み時のご注意】

※講座のお申込みおよび、キャンセル・変更は、3営業日前の17時までとなっております。これ以降のキャンセル・変更につきましては、お受けすることができず、 キャンセル・変更料として、受講に必要なチケットを消費させていただきます。あらかじめご了承ください。 ※講座お申込み後は、スクール事務局にて空席確認を行い、お席が確保できましたら受講票をメールにて送付致します。 満席の場合は事務局よりご連絡させて頂きます点ご了承ください。

#### 【お問い合わせ先】

ソリューションスクール 事務局

東京都中央区八丁堀2-23-1 エンパイヤビル2階 TEL:03-3551-2930 E-Mail:info@it-school.jp URL:https://www.it-school.jp/

※個人情報の取り扱いについて※

ご記入いただきました個人情報につきましては、弊社内のみで管理し、受講票の発送、今後の新サービスのご案内に使用いたします。したがいまして、これを第三者に譲渡また は開示することはありません。